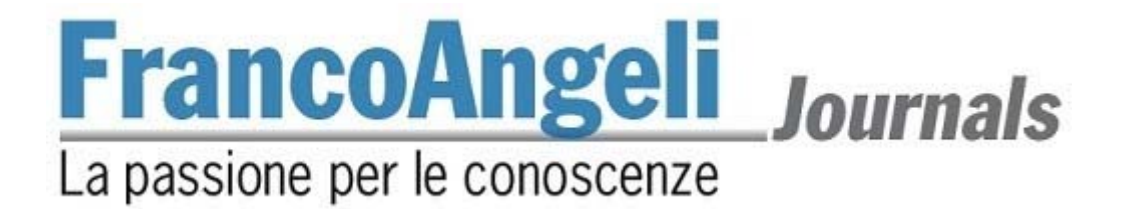

## **Norme redazionali**

## *Diritto Costituzionale*

Gli articoli proposti per la pubblicazione devono conformarsi alle seguenti norme redazionali.

1) Gli articoli, purché inediti e non sottoposti alla valutazione di altre riviste, devono essere proposti a questa rivista selezionando il **pulsante "Proporre un articolo"** disponibile alla pagina della rivista presente sul sito web FrancoAngeli: https://www.francoangeli.it/riviste/sommario.aspx?IDRivista=204&lingua=IT

Gli articoli, in questa fase, devono essere proposti in **forma anonima** per cui nome, afferenza istituzionale e recapiti dell'autore (o degli autori) ed eventuali annotazioni riguardanti l'articolo devono essere inseriti negli spazi predisposti esclusivamente sulla piattaforma OJS cui si è rimandati cliccando sul pulsante "Proporre un articolo".

2) **Gli articoli devono essere accompagnati da una liberatoria** in cui l'autore concede alla Direzione della rivista l'esercizio esclusivo di tutti i diritti di sfruttamento economico sull'articolo, senza limiti di spazio ed entro i limiti temporali massimi riconosciuti dalla normativa vigente (attualmente 20 anni) e con tutte le modalità e le tecnologie attualmente esistenti e/o in futuro sviluppate. Si intende pertanto compresa, *inter alia*, la riproduzione in ogni modo e forma, comunicazione – ivi inclusi, a titolo esemplificativo ma non esaustivo, anche i diritti di sfruttamento patrimoniale a mezzo di canali digitali interattivi (con qualsiasi modalità attualmente nota od in futuro sviluppata) – e distribuzione di cui l'articolo è suscettibile.

Parimenti concede alla Direzione in esclusiva il diritto di tradurre, riprodurre, distribuire, comunicare l'articolo in qualsiasi lingua, in qualsiasi modo e forma, i diritti di sfruttamento pubblicitario, il diritto di cedere a terzi – anche tramite enti di gestione collettiva – i diritti loro spettanti sull'articolo, in tutto o in parte, a qualsiasi titolo, ecc., senza limiti di spazio ed entro i limiti temporali massimi di protezione riconosciuti dalla normativa vigente e con tutte le modalità e tecnologie attualmente esistenti e/o in futuro sviluppate.

3) **Nome, afferenza istituzionale, indirizzo e recapiti telefonici** dell'autore (o degli autori) ed eventuali annotazioni riguardanti l'articolo, una volta terminato il referaggio, devono essere chiaramente indicati e devono essere inseriti in nota a piè di prima pagina (per queste note si utilizzano i simboli \* e \*\*, mentre per le note nel testo si utilizzano i numeri progressivi cominciando da 1 a ogni articolo) nella versione definitiva da inviare alla redazione.

4) Ogni articolo scritto in italiano deve includere un **abstract in italiano** e un **abstract in inglese** di circa 700 battute l'uno (si ricordi che per "battute" si intendono anche gli spazi). Ogni riassunto deve contenere in modo chiaro i punti salienti dell'articolo, e deve essere espresso col soggetto in terza persona (ad esempio: "L'autore sostiene che"). All'inizio dell'abstract in inglese deve comparire il titolo dell'articolo tradotto in inglese

5) Alla fine di ognuno dei due abstract si devono scrivere un massimo di **sei parole chiave in italiano** e **sei keywords in inglese**, rispettivamente, che indichino con chiarezza gli argomenti trattati (queste parole chiave servono per l'indicizzazione dell'articolo nelle banche dati internazionali e per gli indici analitici dell'annata).

6) I singoli articoli comprensivi di note e riferimenti bibliografici non devono superare le **80.000 battute** (spazi inclusi). Dimensioni superiori saranno concordate con la Direzione.

7) **Impostazione testo e citazioni.** Sono previsti 2 tipi di carattere: normale, *corsivo*. Il *corsivo* va usato per le parole in lingua straniera di uso non comune e anche per evidenziare parole o frasi brevi dando loro una particolare enfasi. Per dare maggiore risalto a parole o frasi, e anche per citazioni non letterali, è preferibile usare le virgolette inglesi ("virgolette inglesi"), mentre le citazioni esatte vanno tra virgolette caporali («virgolette caporali»).

# **FrancoAngeli** Journals

### La passione per le conoscenze

Per le parti virgolettate all'interno di una frase essa stessa tra virgolette, si possono usare le virgolette dell'altro tipo oppure gli apostrofi: le citazioni esatte o letterali vanno tra virgolette caporali (come in «citazione esatta») e se sono lunghe più di 5 righe si deve andare a capo e saltare una riga sia all'inizio sia alla fine della citazione (in sede di stampa queste citazioni più lunghe verranno in corpo minore ed è bene che lo siano anche nella versione originale); le citazioni non letterali e le parole a cui si vuole dare un particolare risalto vanno tra virgolette inglesi (come in "citazione non letterale" oppure "parola enfatizzata"). Se all'interno di una citazione si vuole saltarne una parte, è bene indicarla con tre puntini tra parentesi (...). Si ripete che le citazioni che sono tra virgolette caporali devono essere esatte e che devono terminare con i riferimenti delle pagine tra parentesi (ad esempio: pp. 73-74) qualora non siano già state specificate prima.

#### 8) **Caratteri del testo**

*Corpo del testo*: Garamond, corpo 11,5, giustificato, interlinea singola, rientro 0,5 cm prima riga di ogni capoverso – attivando il controllo delle righe isolate (in Paragrafo=controlla righe isolate)

*Titolo dell'articolo*: Garamond, corpo 14, chiaro, centrato, Maiuscolo/minuscolo

*Titoli paragrafi*: Garamond, corpo 11,5, neretto, all. a sinistra, 2 interlinee bianche sopra e 1 sotto

*Sottoparagrafi*: Garamond, corsivo, corpo 11,5, all. a sx., 1 int. bianche sopra e 1 sotto

*Numero pagina*: Garamond, corpo 10, corsivo, centrato, con nessun rientro, senza cornice

*Note* (a piè di pagina): Garamond, corpo 9,5, interlinea singola, rientro prima riga 0,5 cm., numerate progressivamente dalla nota n. 1 ad apice

*Riferimenti bibliografici*: Garamond, corpo 10,5, interlinea singola, rientri speciali: sporgente 0,5 cm

*Intestazione e piè di pagina per testatine:* Garamond corpo 9,5 centrato tondo chiaro

#### 9) **Riferimenti bibliografici in nota a piè pagina e/o Bibliografia finale:**

#### *Volume*

R. Bin, *A discrezione del giudice*, FrancoAngeli, Milano 2013, pp. 15-23. Ivi, p. 28 (se citazione del volume della nota precedente ma con numero pagina differente) *Ibidem* (se stessa pagina del volume citato nella nota precedente).

Se citato il testo più avanti dopo una serie di note:

R. Bin, *A discrezione del giudice*, cit., pp. 23-28.

 Se il titolo fosse lungo va abbreviato alla seconda citazione: R. Bin, *A discrezione del giudice cit.*, pp. 23- 28.

#### *Curatela*

B. Pezzini, S. Rossi (a cura di), *I giuristi e la Resistenza*, FrancoAngeli, Milano 2016.

#### *Saggio in miscellanea*

S. Rossi, *Dossetti e la fede nella Costituzione*, in B. Pezzini, S. Rossi (a cura di), *I giuristi e la Resistenza*, FrancoAngeli, Milano 2016, p. 150.

#### *Citazione di un volume (preciso)*

S. Rossi, *Dossetti e la fede nella Costituzione*, in Id., *I giuristi e la Resistenza*, III vol., FrancoAngeli, Milano 2016, pp. 117-150. **Numero romano** 

#### *Citazione di un'opera con più volumi*

R. Bin, *A discrezione del giudice,* **10 voll.**, FrancoAngeli, Milano 2013. **Numero arabo** 

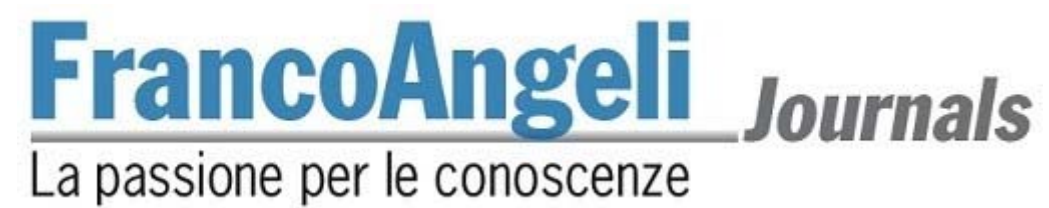

#### *Saggio in rivista*

G. Ferrandes, P. Mandich, *Riflessioni sulla medicina predittiva e sulla necessità di integrazione delle discipline: proposta di un modello di consulenza genetica integrata*, in *Psicologia della salute*, vol. 112, n. 2, 2017, pp. 16- 18.

DOI: 10.3280/PDS2012-003002

Gli autori devono indicare il codice DOI di tutti gli articoli segnalati nei riferimenti bibliografici. Per ottenere i codici DOI possono utilizzare il seguente link: http://search.crossref.org In alternativa possono effettuare una ricerca tramite Google.

#### *Testo non pubblicato:*

G. Benedetti, «Intervento nel dibattito sulla relazione di John Gunderson al Convegno Internazionale *New Trends in Schizophrenia*», Bologna, 14-17 aprile 1988 (incisione su nastro).

#### *Volume o articolo da sito Internet:*

Si seguono le stesse indicazioni come nel caso di volumi e articoli stampati, ma con l'aggiunta di: «testo disponibile al sito: http://www...» e la data di consultazione (in corsivo l'indicazione del sito, come fosse un titolo del libro) **Sito in corsivo** 

**IMPORTANTE: Titolo, abstract, keywords e riferimenti bibliografici dovranno essere inseriti sia all'interno del file dell'articolo, sia negli appositi spazi all'interno della piattaforma FrancoAngeli Journals, nel momento in cui viene caricato l'articolo (Fase 3 del processo di submission).** 

10) **Figure, tabelle e grafici:** devono essere inseriti man mano nel testo, in un formato che consenta successivi eventuali interventi.

Le didascalie devono essere impostate in times, corpo 9 corsivo, allineato. a sinistra.

La tabella sarà impostata in 8 o 9, times, testatina in alto: corsivo, con filetto nero sopra e sotto (vedi esempio).

#### ESEMPIO DI TABELLA:

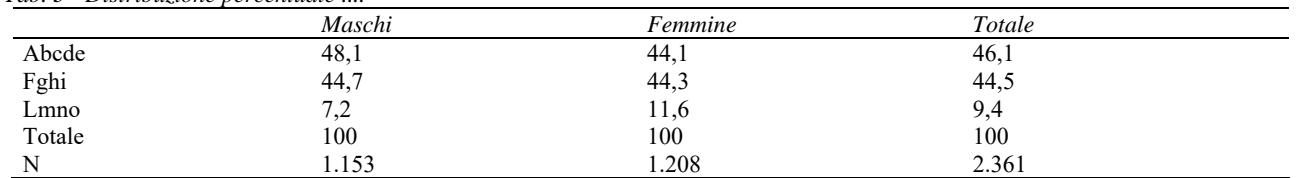

*Tab. 3 - Distribuzione percentuale ....* 

11) **Accenti**: Le parole italiane che finiscono con la lettera "e" accentata hanno in genere l'accento acuto (perché, poiché, affinché, né, sé, ecc.), tranne la terza persona singolare del presente del verbo essere (è), alcuni nomi comuni (bebè, caffè, tè, cioè, ecc.) e alcuni nomi propri (Noè, Giosuè, Mosè, ecc.). Si deve sempre utilizzare È (e maiuscola accentata) e non E' (maiuscola apostrofata).

12) **Punteggiatura**: Non si devono mai lasciare degli spazi prima dei seguenti segni di interpunzione: **.** (punto) **,** (virgola) **:** (due punti) **;** (punto e virgola) **!** (punto esclamativo) **?** (punto interrogativo) " (virgolette inglesi chiuse) **»** (virgolette caporali chiuse). Si devono invece sempre lasciare degli spazi dopo questi stessi segni di punteggiatura.

13) **Trattini:** ve ne sono tre tipi: quelli brevi ( - ), quelli medi ( – ), e quelli lunghi ( — ). I trattini brevi vanno riservati alle parole composte, ad esempio: "analisi storico-critica", oppure per i numeri (ad esempio: "negli anni 1970-80", "pp. 46-47", "pp. vii-viii", "pp. XV-XVI", ecc.). Attenzione: i trattini brevi non devono mai essere preceduti o seguiti da spazi. I trattini medi vanno invece usati per le frasi incidentali, cioè per aprire una sorta di parentesi nel testo, e in questo caso deve sempre esservi uno spazio prima e uno dopo il trattino (ad esempio: «Vede dottore – disse il paziente – oggi mentre venivo da lei...»); i trattini medi possono essere usati anche per indicare il segno meno. I trattini lunghi invece non devono essere utilizzati.

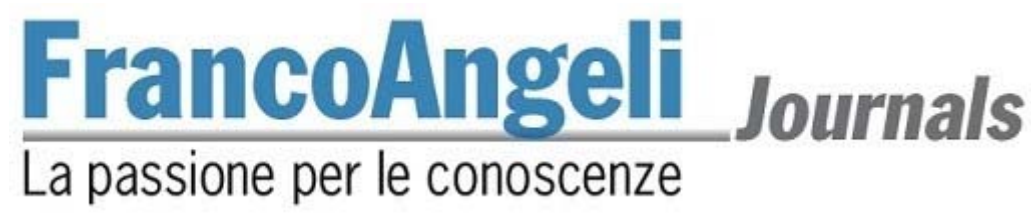

**Composizione gabbia testo con word** 

#### **Layout di pagina = Imposta pagina**

#### **Margini**

superiore cm 5,7; inferiore: cm 6,2; sinistro cm 4,6; destro cm 4,6;

#### **Layout**

*Inzio sezione: Nuova pagina Diversi per pari e dispari*: flaggare *Diversi per la prima pagina*: flaggare *Intestazione*: 4,3 cm *Piè pagina*: 5,3 cm *Allineamento*: verticale